# Streetlights Data CSV File Specification

 1 July 2023Public

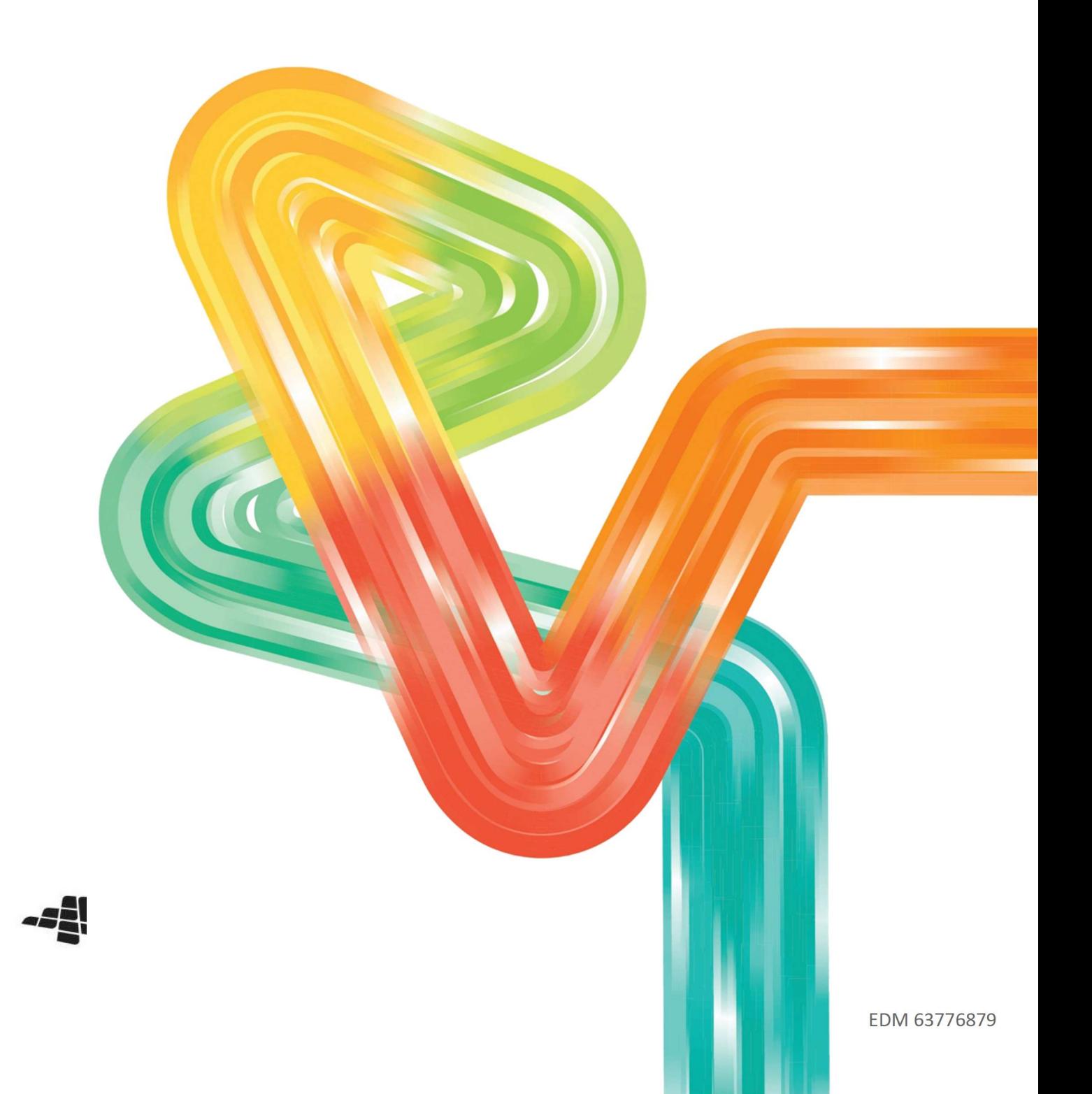

# **Contents**

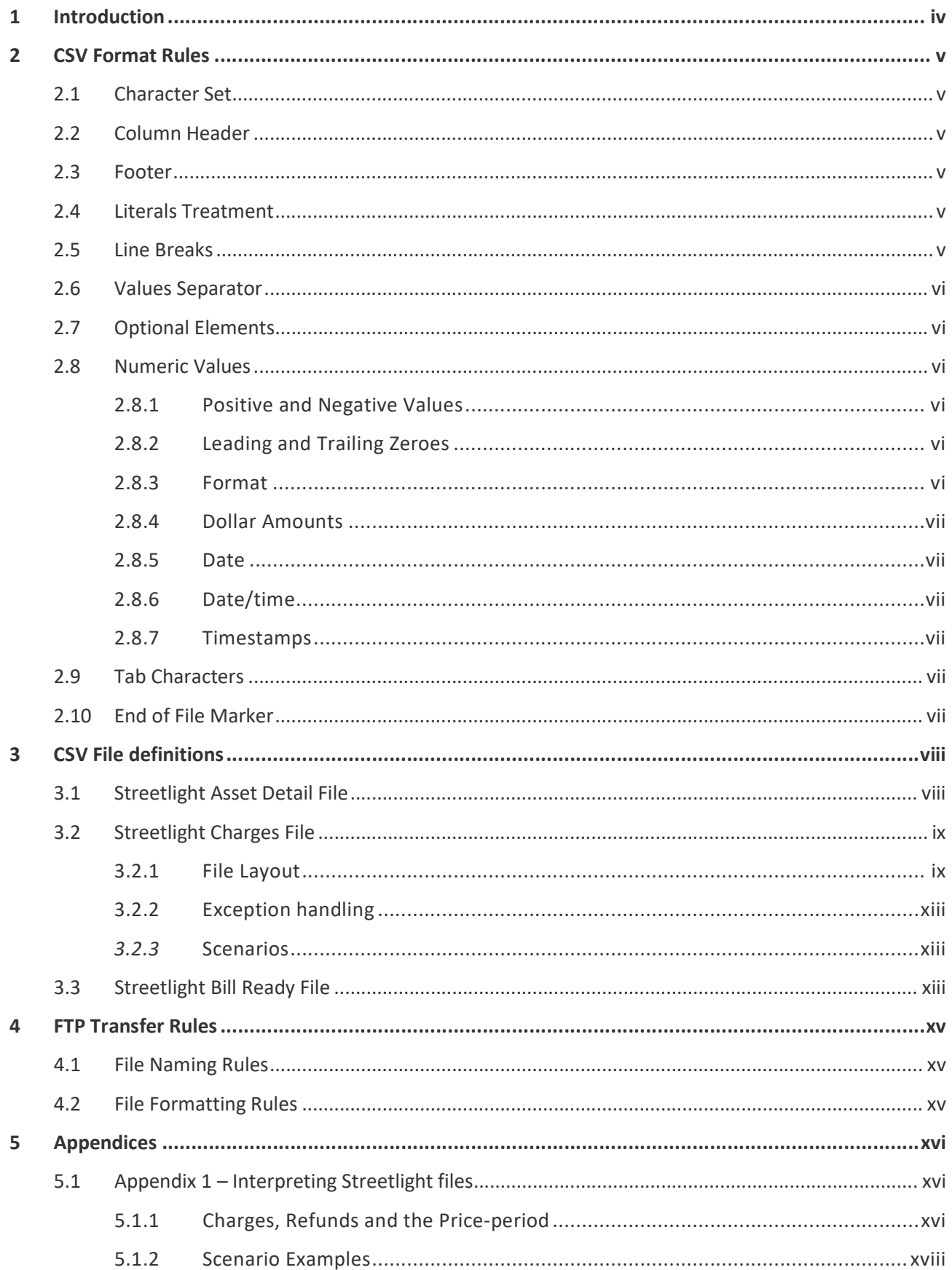

# Document Control

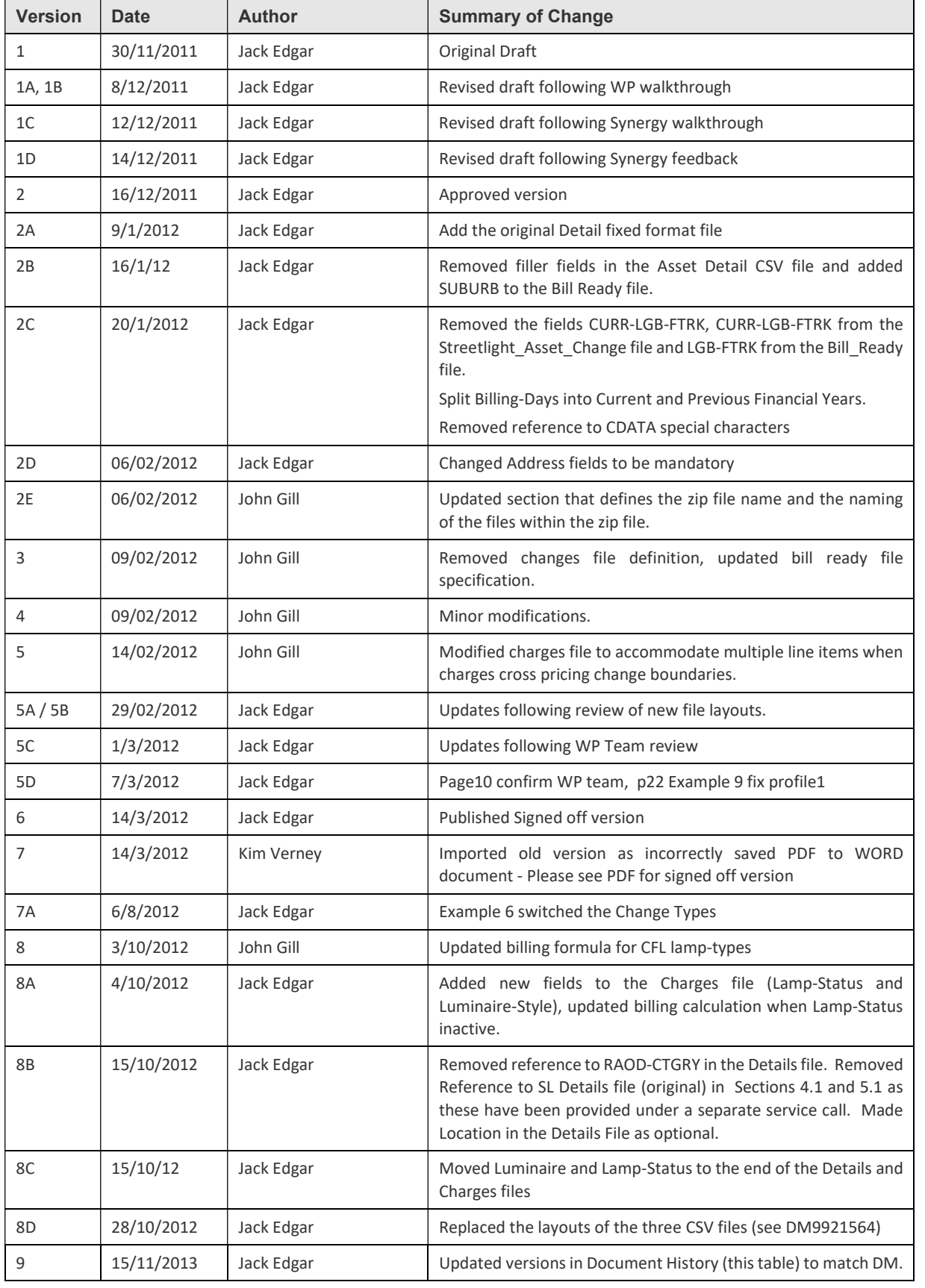

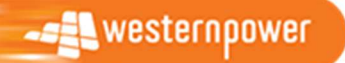

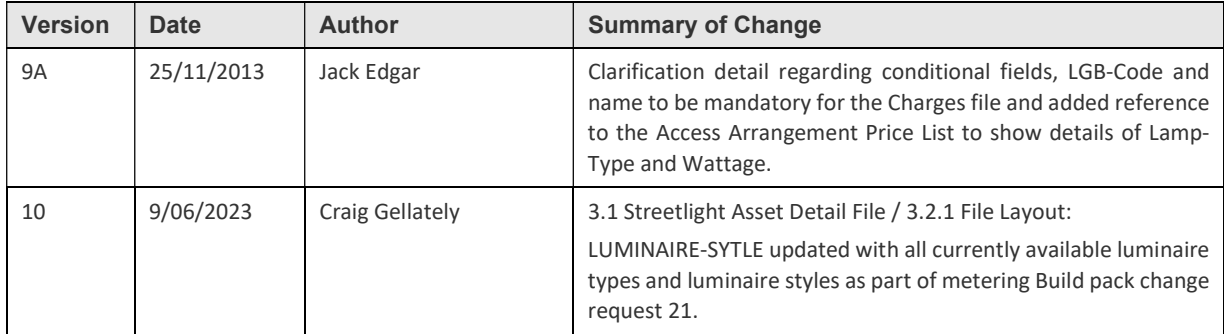

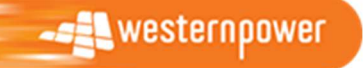

# 1 Introduction

 There is a requirement to transfer Streetlight billing details from Western Power to Synergy. This specification defines the formats and usage of the CSV files and the rules associated with the exchange of the files using the File Transfer Protocol (FTP).

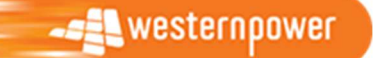

 EDM 63776879 Page iv

# 2 CSV Format Rules

 A CSV file contains the values in a table as a series of ASCII text lines organized so that each column value is separated by a comma from the next column's value, and each row starts on a new line.

This section specifies CSV format details.

## 2.1 Character Set

The character set that is to be used within a CSV file is ASCII 7-bit.

No Unicode characters are allowed.

# 2.2 Column Header

The first record in the CSV file will contain column header text.

### 2.3 Footer

CSV files will not contain a footer record.

# 2.4 Literals Treatment

 The CSV import application shall be capable of parsing literals whether they are surrounded by double-quotes or not. A CSV import tool/parser shall interpret the following two rows from a CSV file analogously:

 123,"This is a sample field",456 123,This is a sample field,456

 If a literal containing double-quotes needs to be inserted into a CSV, the entire field must be surrounded by double-quotes in addition to prefixing each contained double-quote with another one, e.g. in order to insert the field

This is a sample "quoted" field

into a CSV row, the following format shall be used:

"This is a sample ""quoted"" field"

 This treatment allows for the incorporation of commas and quotes into a CSV element, if necessary. As the "lowest denominator", the format produced by Microsoft® Excel matches this treatment of literals.

## 2.5 Line Breaks

 The CSV components shall have a combination of Carriage Return (CR, ASCII decimal code 13) and Line Feed (LF, ASCII decimal code 10) at the end of each line.

Empty lines, i.e. lines containing just CR and LF, are not allowed.

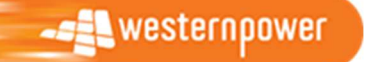

## 2.6 Values Separator

 A comma "," is to be used to separate values in CSV file. If a comma shall occur inside a literal, then the entire literal shall be surrounded by double quotes.

 No trailing commas are allowed at the end of each line, i.e. the number of value separators in any one row will always be:

number\_of\_values – 1.

## 2.7 Optional Elements

 Where a CSV element is defined as "optional", a placeholder for that element shall be present in a CSV file row.

 The following example demonstrates this treatment in a 7-value CSV row for which 6th and 7th values are defined as optional.

abcdef1,defgh1,1234,123.45,qwertyuio,, abcdef2,defgh2,6543,234.56,qwertyuio,,

## 2.8 Numeric Values

#### 2.8.1 Positive and Negative Values

Positive numbers in CSV file shall be unsigned.

Negative numbers shall be prefixed with a negative sign '-'.

#### 2.8.2 Leading and Trailing Zeroes

 There shall be no leading zeroes unless a specific data format requires this. Trailing zeroes are allowed only when the scale value requires this.

#### 2.8.3 Format

The numeric format is defined as numeric[[s](precision [, scale])].

[s] is the negative sign '-', which is included to indicate a negative number.

#### The precision and scale determine the range of values that can be stored in a numeric field:

- a) The precision specifies the maximum number of decimal digits that can be stored in the column. It includes all digits, both to the right and to the left of the decimal point.
- b) The scale specifies the maximum number of digits that can be stored to the right of the decimal point. The scale shall be less than or equal to the precision.
- c) The number of digits to the left of the decimal point cannot exceed precision – scale

Below are examples of valid values for a numeric type defined as numeric(s5,3)

12.345 12.000  $\Omega$ -12.345

**ALL** westernpower

 EDM 63776879 Page vi

12 12.100 12.0

Here are some examples of invalid values for the type defined as numeric(s5,3):

1,200 12- 12.345678 [123456.78](https://123456.78)

#### 2.8.4 Dollar Amounts

Dollar amounts shall not use any dollar sign ("\$") either as a prefix or a suffix.

 Dollar amounts are assumed to be in Australian currency, and shall not use a currency designator (e.g. AUD) either as a prefix or a suffix.

#### 2.8.5 Date

Except for DFIS timestamps, date elements will be expressed in the format 'YYYYMMDD'.

#### 2.8.6 Date/time

 Except for DFIS timestamps, date/time and time elements will be expressed in the format 'YYYYMMDDHHMMSS'.

#### 2.8.7 Timestamps

 DFIS Timestamps will be expressed in the format YYYY-MM-DD-HH.MM.SS.DDDDDD, where DDDDDD is the decimals of seconds.

# 2.9 Tab Characters

Tab characters shall not be used in CSV files.

# 2.10 End of File Marker

 The application that parses CSV shall be able to handle End-Of-File mark (EOF, ASCII decimal code 26) at the end of the file, if present.

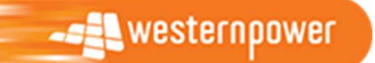

# 3 CSV File definitions

The Streetlight data comprises the delivery of the following files:

- Streetlight Asset Detail
- **•** Streetlight Asset Charges
- **•** Streetlight Bill Ready Detail

The field definitions for each file are provided below.

Understanding the billing charge calculation is complex. The section Current process > Streetlight Billing Charge Calculations in the WR3798 Streetlights Data Improvements BRD is recommended pre-requisite reading to better understand the overall concepts of the files.

# 3.1 Streetlight Asset Detail File

This file has a similar layout as the Detail file currently being sent to Synergy.

 NOTE: The Size column in the table below is for information only and indicates the maximum possible size of the contents.

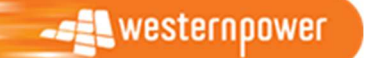

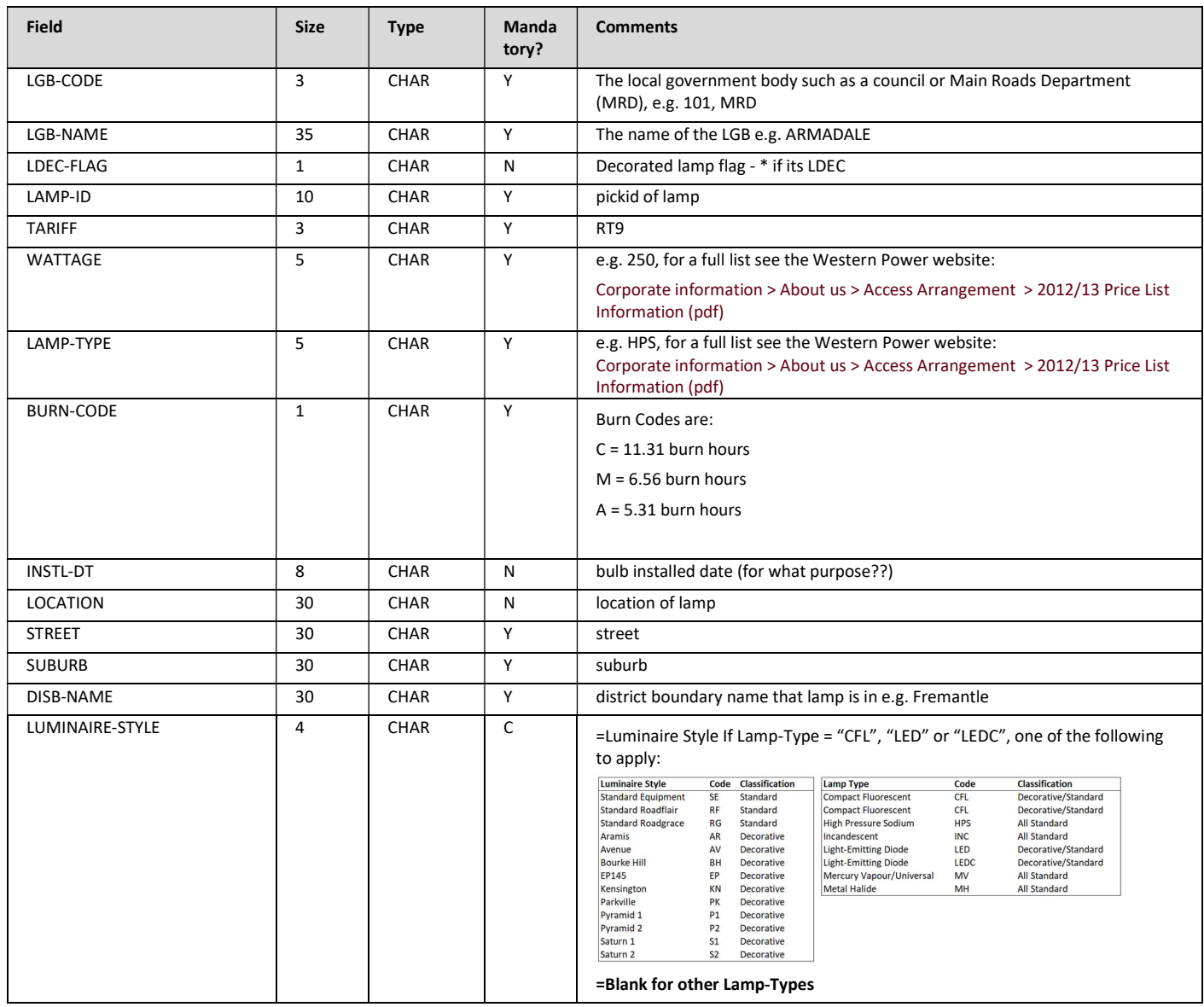

# 3.2 Streetlight Charges File

 This contains the lamp details, billing days and charge amounts for each individual lamp.

 NOTE: Mandatory field is either 'Y' for mandatory, 'N' for optional and 'C' for Conditionally Mandatory on some other value. Refer to comments for rule where condition makes value mandatory.

### 3.2.1 File Layout

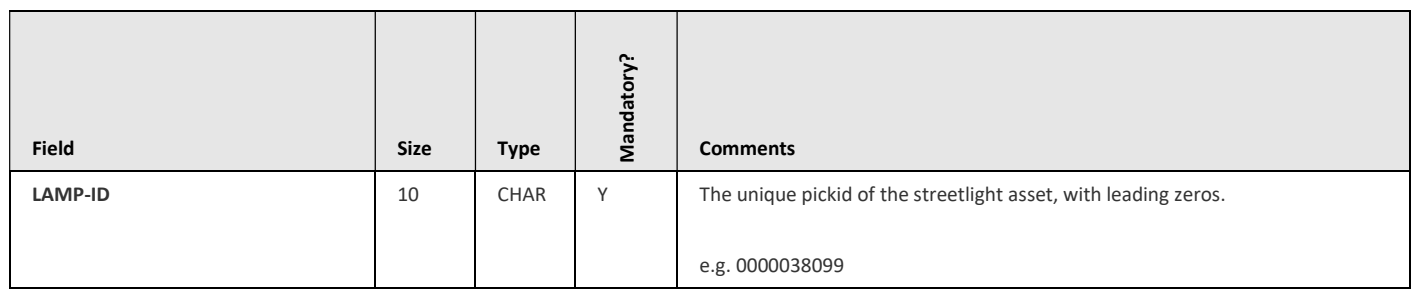

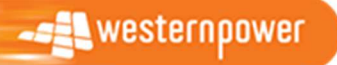

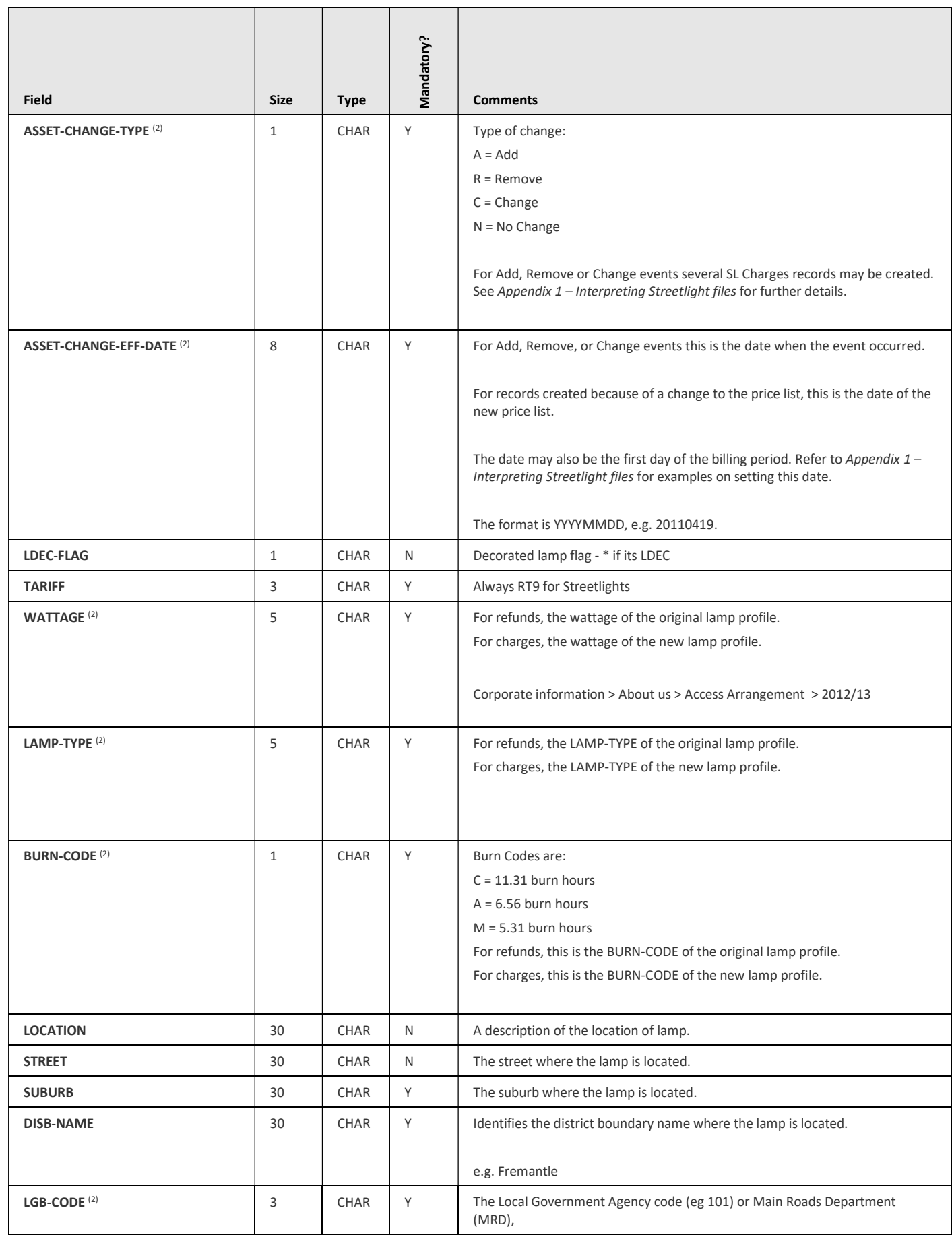

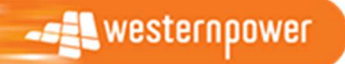

í

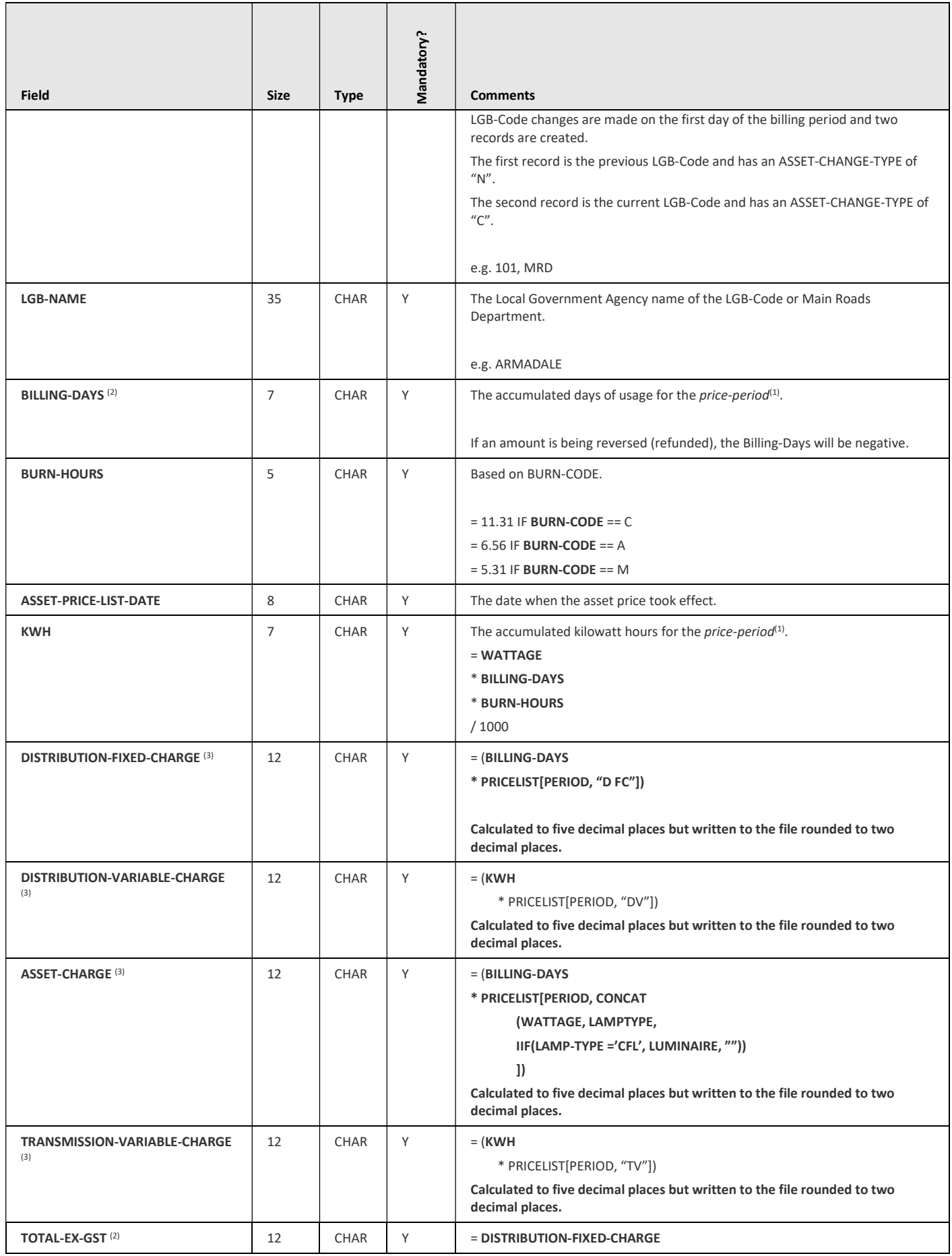

**-== westernpower** 

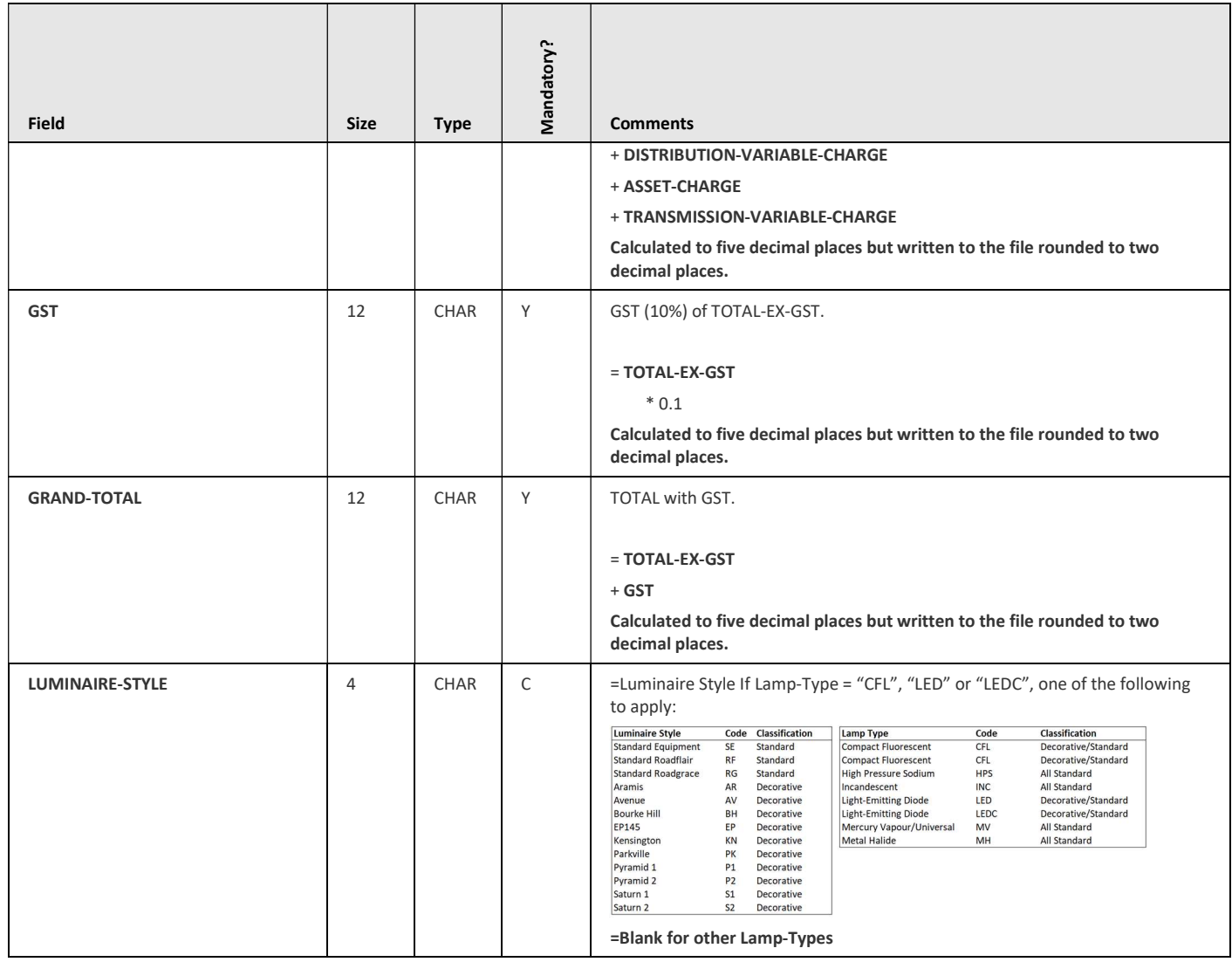

 $^{(1)}$  Price-period is the respective date range for a given SL profile and price combination (see the BRD for more details).

<sup>(2)</sup> Profile and LGB changes that occur on the first day of the current billing period require a record with: Change-Type = "N", Asset-Eff-Date = 25<sup>th</sup> of the month, Previous Profile details, Previous LGB-Code/LGB-Name and zero billing amounts.

 $^{(3)}$  Billing amounts are only calculated after the lamp is first energised, that is when the ASSET-CHANGE-EFF-DATE is not null or [the ASSET-CHANGE-EFF-DATE is null and the LAMP-STATUS is "A"]

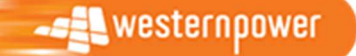

#### 3.2.2 Exception handling

 When processing the Adjustments file exception situations have been identified where there is insufficient data to perform a full conversion to the new format. The following rules define the actions to follow when one of these exceptions occur:

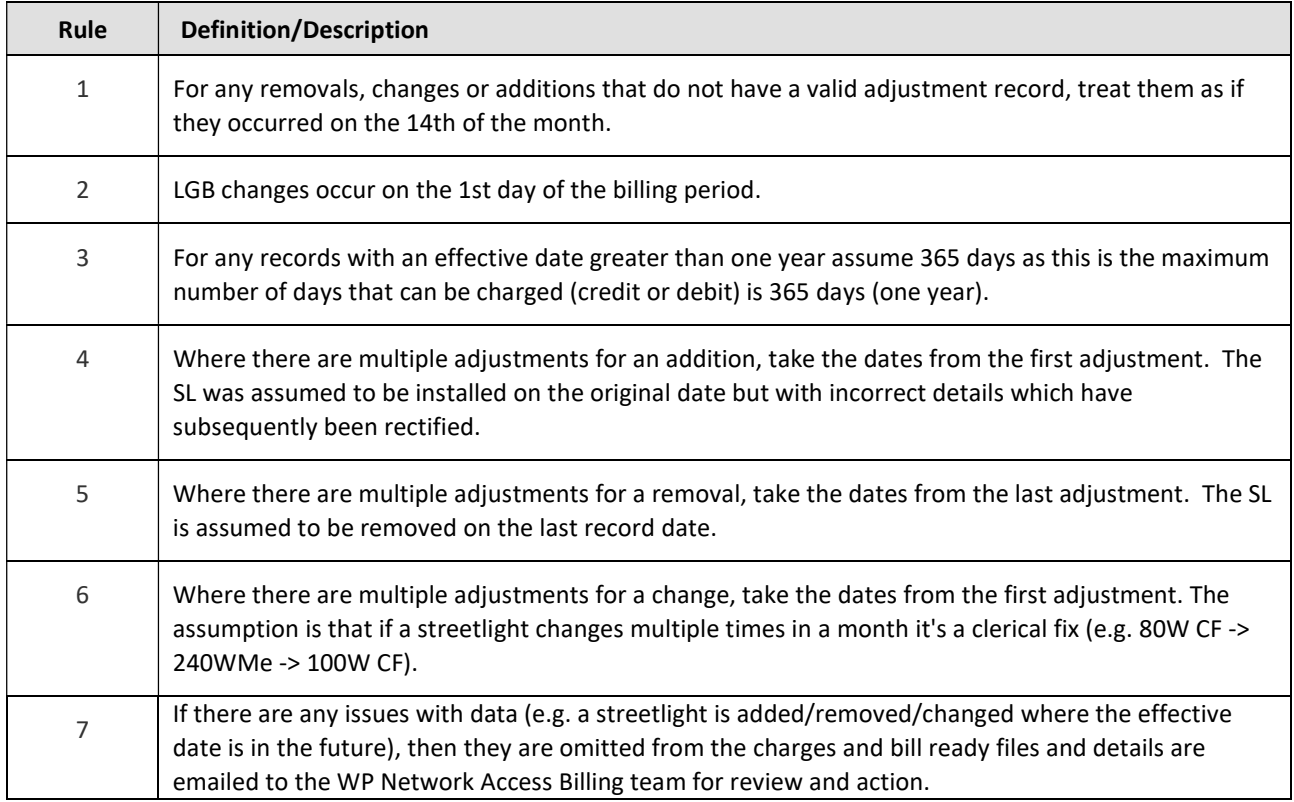

#### 3.2.3 Scenarios

Appendix 1 - Interpreting Streetlight files shows examples of SL Charges records that are created for various Add, Remove, Change and No Change scenarios.

## 3.3 Streetlight Bill Ready File

 This contains the rolled up changes by LGB-CODE, WATTAGE, LAMP-TYPE and BURN-CODE and SUBURB.

 NOTE: Mandatory field is either 'Y' for mandatory, 'N' for optional and 'C' for Conditionally Mandatory on some other value. Refer to comments for rule where condition makes value mandatory.

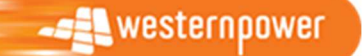

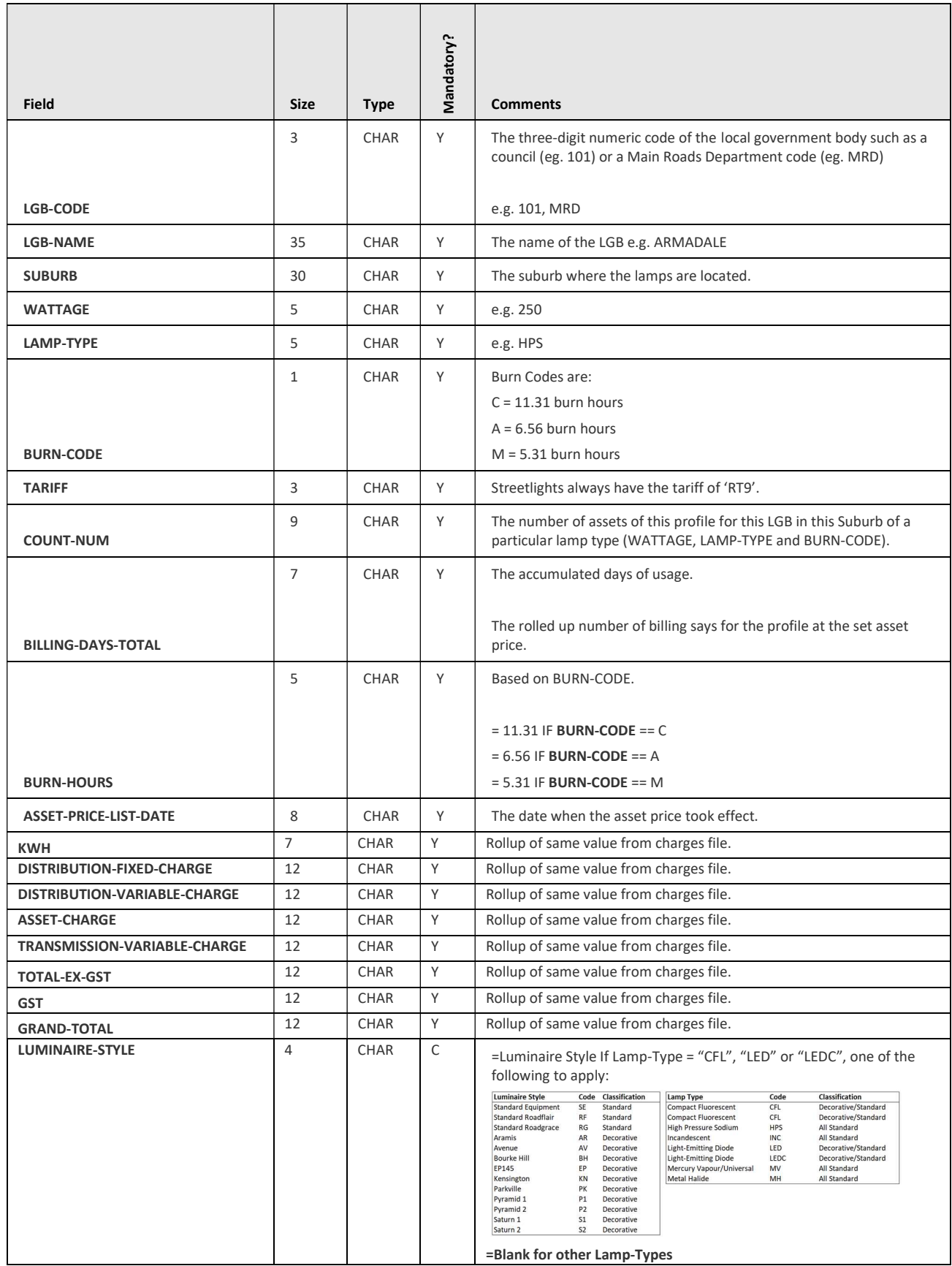

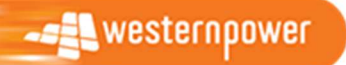

# 4 FTP Transfer Rules

All files are to be sent using File Transfer Protocol (FTP) to the address prescribed by IT.

 The FTP account is exclusively for the streetlight zip file and therefore all files will be placed in the root directory of the account.

This specification defines both business rules and technical requirements for:

- The naming of the files being FTP'ed
- The file format rules

# 4.1 File Naming Rules

#### The names of the files must adhere to the following format:

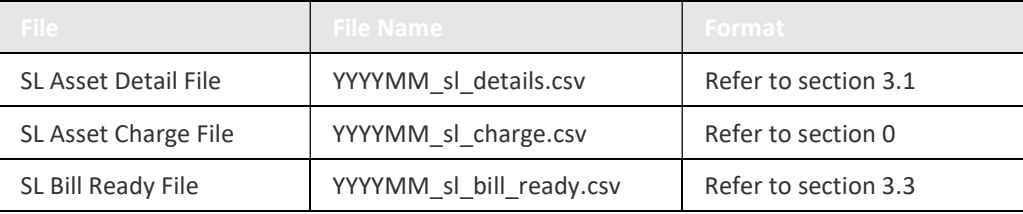

# 4.2 File Formatting Rules

The following rules relate to the streetlight billing data via FTP:

- a) Network Operator will send and receive all Network Billing transactions via a file sent using FTP. The format of the file is specified in the sections 0 and 3 of this document.
- b) All Billing files will have a ".csv" extension.
- c) All Billing files will be compressed into one zip file.

 d) The compressed file must have an extension of ".zip" and be named: YYYYMM\_Vn\_streetlights.zip

- e) The zip file with a temporary filename is to be copied to the FTP Server and then renamed with the correct extension to prevent synergy picking up the file before it is ready. For example, the file might initially be written as 'YYYYMM\_Vn\_streetlights.zip.tmp' and then renamed as 'YYYYMM\_Vn\_streetlights.zip'.
- f) The file name of each streetlight billing file will comprise of the following components:
	- YYYY The Year that the streetlight billing data relates to.
	- MM The Month that the streetlight billing data relates to.
	- Vn The version of the file for the given year and month. This is used in the event that the streetlight file needs to be re-generated for a given month. The 'V' is a literal value, and the 'n' will start at 1, and increment each file the file is regenerated.

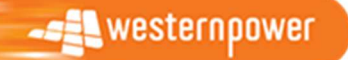

# 5 Appendices

# 5.1 Appendix 1 – Interpreting Streetlight files

#### 5.1.1 Charges, Refunds and the Price-period

 If a streetlight add, removal or change event occurred when a different price list was active the calculation must refund the old charge amount and charge the calculated amount at the new price. Similarly, if the SL profile changes the calculation must refund the amounts based on the old SL profile and charge the amount based on the new SL profile.

So if either the SL profile or the price list changes then respective refunds and charges for the impacted billing period have to be calculated.

The following diagram explains the concept of Price-periods. This particular example assumes that there was a change to a streetlight in a previous billing period but it was not logged until the current billing period.

 The top row is the timeline and shows the current billing period on the right and previous billing periods (up to a maximum of one year) on the left.

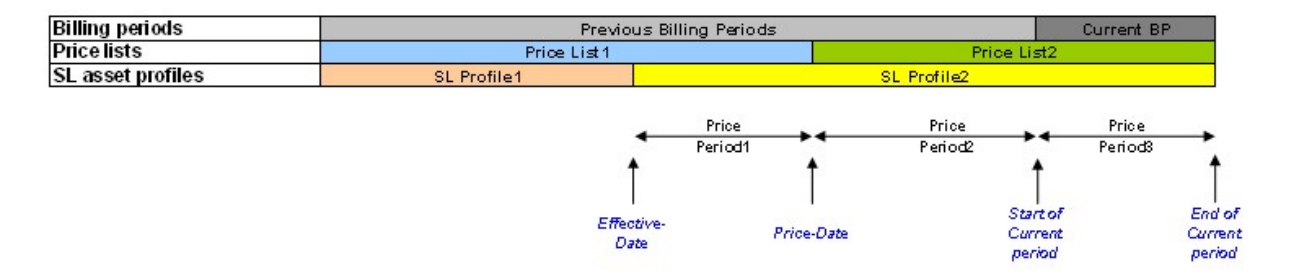

The second row shows there have been two price lists during the year:

 The third row shows the profile of a streetlight was changed in a previous period from SL Profile1 to SL Profile2.

Since the effective date of the change there are three Price-periods in this example:

- Price-period1 from the effective date of the change to the last date of the old price list
- Price-period2 from the first day of the new price-list to the start of the current billing period
- Price-period3 the current billing period

 In this example, assume that the streetlight has already been billed for the previous billing periods based on the old streetlight profile and the price list that was in effect at the time of the billing. The system must now refund these amounts that have already been billed and apply the new billing amounts using the updated information. The system must also bill for the current period.

So the system will create the following records:

- A refund for Price-period1 using PriceList1 and SL Profile1
- A refund for Price-period2 using PriceList2 and SL Profile1
- A charge for Price-period1 using PriceList1 and SL Profile2
- A charge for Price-period2 using PriceList2 and SL Profile2

**ALE WESTERN DOWER** 

 EDM 63776879 Page xvi A charge for Price-period3 using PriceList2 and SL Profile2

 The price list and profile for the last two records are the same and the system will combine the billing days and charges for these two records into one record.

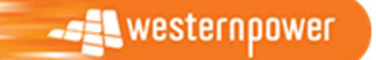

#### 5.1.2 Scenario Examples

 Following are several examples showing the records created for a number of add, remove, change and no change scenarios. The first diagram shows the set-up and under this is a table of the SL Charges records created.

 Note that the Price Period (PP) column is not an actual field in the SL Charges file but is included to explain the relationship between the diagram and the records.

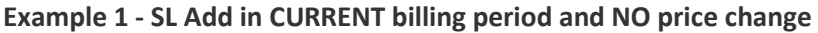

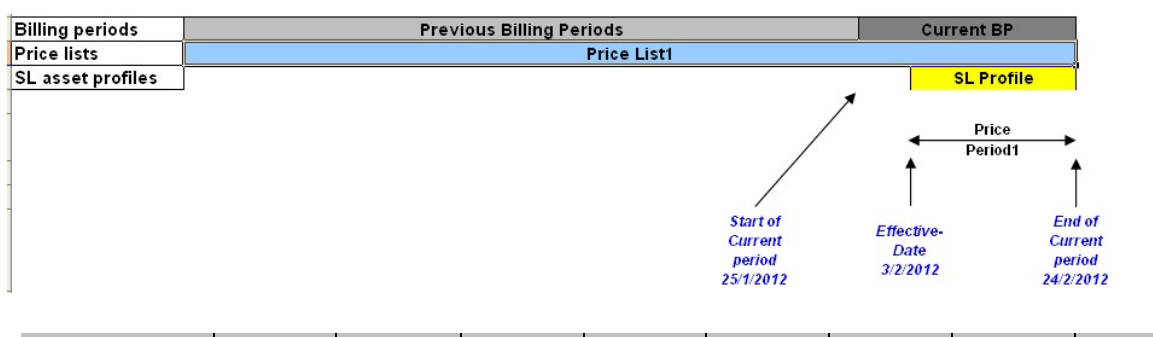

![](_page_18_Picture_447.jpeg)

#### Example 2 - SL Add in PREVIOUS billing period and NO price change

![](_page_18_Figure_7.jpeg)

![](_page_18_Picture_448.jpeg)

![](_page_18_Picture_9.jpeg)

![](_page_19_Figure_0.jpeg)

#### Example 3 - SL Add in PREVIOUS billing period AND a price change

![](_page_19_Picture_331.jpeg)

 $(1)$  Details previous and current billing period charges have been consolidated

#### Example 4 – SL Remove in CURRENT billing period and NO price change

![](_page_19_Figure_5.jpeg)

![](_page_19_Picture_332.jpeg)

![](_page_19_Picture_7.jpeg)

![](_page_20_Picture_328.jpeg)

#### Example 5 - SL Remove in PREVIOUS billing period and NO price change

![](_page_20_Picture_329.jpeg)

Notes:

The billing days are negative for refunds.

#### Example 6 - SL Remove in previous billing period AND a price change

![](_page_20_Figure_6.jpeg)

![](_page_20_Picture_330.jpeg)

#### Notes:

The billing days are negative for refunds.

![](_page_20_Picture_10.jpeg)

![](_page_21_Picture_553.jpeg)

#### Example 7 - SL Change in previous billing period and NO price change

![](_page_21_Picture_554.jpeg)

Notes:

The billing days are negative for refunds.

There is an N Change-Type record followed by a C record with the same effective date.

#### Example 8 - SL Change in previous billing period AND a price change

 $(1)$  Details previous and current billing period charges have been consolidated

![](_page_21_Figure_7.jpeg)

![](_page_21_Picture_555.jpeg)

 $(1)$  Details previous and current billing period charges have been consolidated

Notes:

The billing days are negative for refunds.

There is an N Change-Type record and a C record with the same effective date.

![](_page_21_Picture_13.jpeg)

#### Example 9 - SL Change on the first day of the billing period

![](_page_22_Picture_389.jpeg)

![](_page_22_Picture_390.jpeg)

#### Notes:

 There is a "dummy" N Change-Type record with a zero billing days followed by a C record with the same effective date.

#### Example 10 - Change in LGB-Code

![](_page_22_Picture_391.jpeg)

![](_page_22_Picture_392.jpeg)

Notes:

 There is a "dummy" N Change-Type record with a zero billing days followed by a C record with the same effective date.

![](_page_22_Picture_10.jpeg)

#### Example 12 - SL No change

![](_page_23_Picture_109.jpeg)

![](_page_23_Picture_110.jpeg)

![](_page_23_Picture_3.jpeg)

 EDM 63776879 Page xxiii

\_\_\_